## **ՈւԹԱԿԱՆԻՑ ԵՐԿՈւԱԿԱՆ**

Տրված n ութական ամբողջ թիվը ներկայացնել երկուական հաշվարկային համակարգում:

## **Մուտքային տվյալներ.**

Մուտքի միակ տողում տրված է n ութական ամբողջ թիվը, որի թվանշանների քանակը չի գերազանցում 101-ը:

## **Ելքային տվյալներ.**

Ելքում պետք է արտածել խնդրի պատասխանը:

## **Օրինակ.**

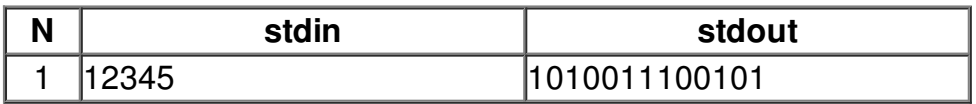